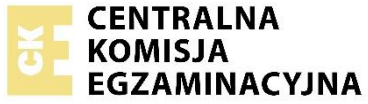

Arkusz zawiera informacje prawnie chronione do momentu rozpoczęcia egzaminu.

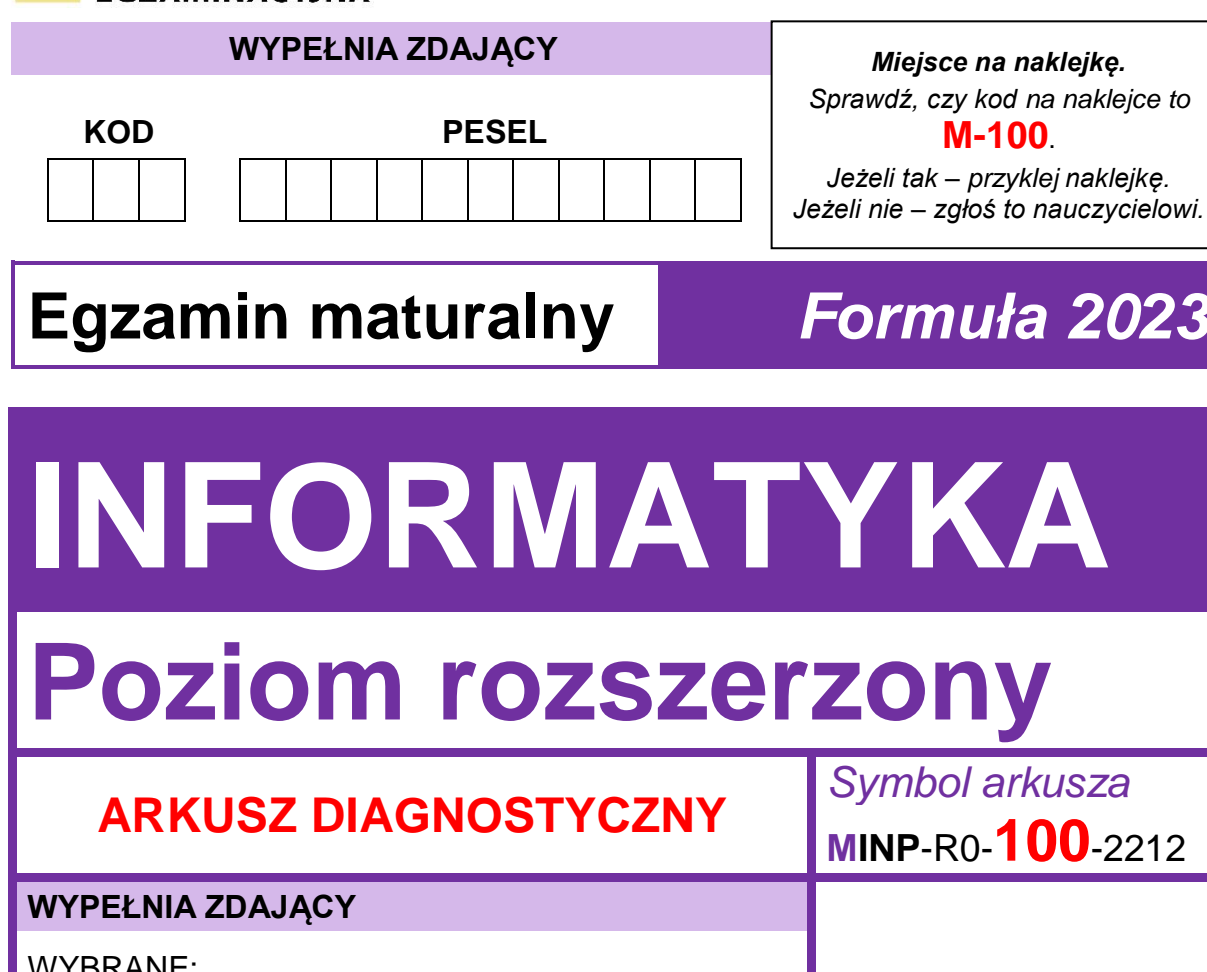

YBRANE:

................................................. (system operacyjny)

................................................. (program użytkowy)

................................................... (środowisko programistyczne)

# DATA: **20 grudnia 2023 r.**

GODZINA ROZPOCZĘCIA: **14:00**

CZAS TRWANIA: **210 minut**

LICZBA PUNKTÓW DO UZYSKANIA: **50**

# **Przed rozpoczęciem pracy z arkuszem egzaminacyjnym**

- 1. Sprawdź, czy nauczyciel przekazał Ci **właściwy arkusz egzaminacyjny**, tj. arkusz we **właściwej formule**, z **właściwego przedmiotu** na **właściwym poziomie**.
- 2. Jeżeli przekazano Ci **niewłaściwy** arkusz natychmiast zgłoś to nauczycielowi. Nie rozrywaj banderol.
- 3. Jeżeli przekazano Ci **właściwy** arkusz rozerwij banderole po otrzymaniu takiego polecenia od nauczyciela. Zapoznaj się z instrukcją na stronie 2.

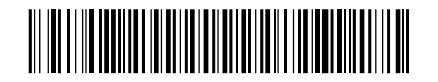

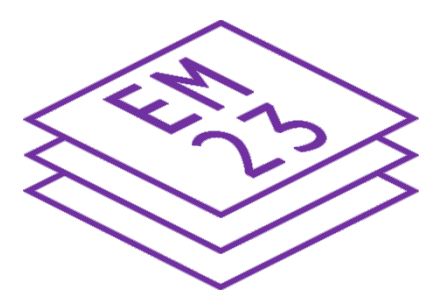

# **Instrukcja dla zdającego**

- 1. Sprawdź, czy arkusz egzaminacyjny zawiera 15 stron i czy dołączony jest do niego nośnik danych – podpisany DANE. Ewentualny brak zgłoś przewodniczącemu zespołu nadzorującego egzamin.
- 2. Na pierwszej stronie oraz na karcie odpowiedzi wpisz swój numer PESEL i przyklej naklejkę z kodem.
- 3. Wpisz zadeklarowane (wybrane) przez Ciebie na egzamin system operacyjny, program użytkowy oraz środowisko programistyczne.
- 4. Symbol  $\Box$  zamieszczony w nagłówku zadania zwraca uwagę na to, że zadanie nie wymaga użycia komputera i odpowiedź do zadania należy zapisać tylko w miejscu na to przeznaczonym w arkuszu egzaminacyjnym.
- 5. Jeśli rozwiązaniem zadania lub jego części jest program komputerowy, to umieść w katalogu (folderze) oznaczonym Twoim numerem PESEL wszystkie utworzone przez siebie pliki w wersji źródłowej.
- 6. Jeśli rozwiązaniem zadania lub jego części jest baza danych utworzona z wykorzystaniem MySQL (MariaDB), to umieść w katalogu (folderze) oznaczonym Twoim numerem PESEL treści zapytań w języku SQL oraz (przed zakończeniem egzaminu) wyeksportowaną całą bazę w formacie \*.sql.
- 7. Pliki oddawane do oceny nazwij dokładnie tak, jak polecono w treści zadań, lub zapisz je pod nazwami (wraz z rozszerzeniem zgodnym z zadeklarowanym oprogramowaniem), jakie podajesz w arkuszu egzaminacyjnym**. Pliki o innych nazwach nie będą sprawdzane przez egzaminatora**.
- 8. **Przed upływem czasu przeznaczonego na egzamin** zapisz w katalogu (folderze) oznaczonym Twoim numerem PESEL ostateczną wersję plików stanowiących rozwiązania zadań.
- 9. Pisz czytelnie. Używaj długopisu/pióra tylko z czarnym tuszem/atramentem.
- 10. Nie używaj korektora, a błędne zapisy wyraźnie przekreśl.
- 11. Nie wpisuj żadnych znaków w tabelkach przeznaczonych dla egzaminatora. Tabelki umieszczone są na marginesie przy każdym zadaniu.
- 12. Pamiętaj, że zapisy w brudnopisie nie będą oceniane.

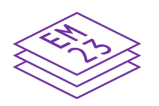

**Zadania egzaminacyjne są wydrukowane na następnych stronach**

# **Zadanie 1. Kosmiczny mecz**

Dawno temu, w odległej galaktyce, rozegrano mecz w grę, która przypominała siatkówkę. W meczu wystąpiły dwie drużyny: drużyna A i drużyna B. Mecz składał się z 10 000 krótkich rozgrywek. Każda rozgrywka kończyła się wygraną jednej z dwóch drużyn, za którą zwycięska drużyna otrzymywała jeden punkt.

Plik  $mecz.txt$  zawiera zapis wyników kolejnych rozgrywek – jeden wiersz z napisem złożonym z 10 000 znaków A i B. Znak A oznacza, że rozgrywkę wygrała drużyna A, natomiast znak B – że rozgrywkę wygrała drużyna B.

Napisz **program**(-y) który(-e) znajdzie(-dą) odpowiedzi do poniższych zadań. Odpowiedzi zapisz w pliku wyniki1.txt, a każdą z nich poprzedź numerem odpowiedniego zadania.

Do dyspozycji masz plik mecz przyklad.txt, spełniający warunki zadania – odpowiedzi dla tego pliku podano w treściach zadań. Możesz sprawdzać na nim działanie swojego programu.

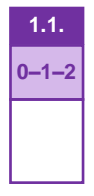

# **Zadanie 1.1. (0–2)**

Oblicz, ile razy nastąpiła sytuacja, w której rozgrywkę wygrała inna drużyna niż rozgrywkę poprzednią (tzn. dwa kolejne znaki A lub B w opisie meczu się różnią).

**Przykład**: Dla napisu ABBBABA odpowiedzią jest 4. Natomiast dla pliku mecz przyklad.txt odpowiedzią jest 1798

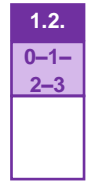

# **Zadanie 1.2. (0–3)**

Pierwszy set w meczu trwa do pierwszej rozgrywki, po której któraś z drużyn ma co najmniej 1000 punktów za wygranie dotychczasowych rozgrywek, natomiast drużyna przeciwna ma co najmniej 3 punkty mniej. Drużyna, która zdobywa w secie więcej punktów od przeciwnej, *wygrywa pierwszego seta*.

**Przykład:** pierwszy set może się zakończyć wynikami: 1000:500, 997:1000, 1500:1497. Wyniki 900:100, 999:1000, 1500:1500 nie kończą seta.

Podaj, która drużyna *wygrała pierwszego seta* i jaki w tym momencie był wynik (liczba zwycięskich rozgrywek drużyny A i liczba zwycięskich rozgrywek drużyny B w pierwszym secie).

Dla pliku mecz\_przyklad.txt odpowiedzią jest: A 1000:5

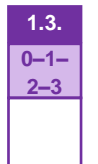

## **Zadanie 1.3. (0–3)**

Powiemy, że drużyna ma *dobrą passę*, jeśli wygrywa rozgrywki co najmniej 10 razy z rzędu. Każda *dobra passa* rozpoczyna się albo na początku meczu, albo bezpośrednio po przegranej rozgrywce. Każda *dobra passa* kończy się albo z końcem meczu, albo bezpośrednio przed przegraną rozgrywką.

Podaj łączną liczbę *dobrych pass*, które miały obie drużyny w meczu. Wyznacz długość najdłuższej *dobrej passy* i drużynę, która ją osiągnęła. Tylko jedna drużyna miała *dobrą passę* o tej długości.

**Przykład**: w meczu BBBBBBBBBBAABBAAAAAAAAAAABA mamy łącznie 2 *dobre passy*. Najdłuższą *dobrą passę*, o długości 11, osiągnęła drużyna A.

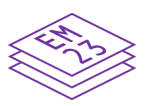

Dla pliku mecz\_przyklad.txt odpowiedzią jest: 2 A 1000 (dwie *dobre passy*, najdłuższa drużyny A o długości 1000).

# **Do oceny oddajesz:**

- plik wyniki1.txt, zawierający odpowiedzi do zadań 1.1.–1.3.
- plik(-i) zawierający(-e) kody źródłowe Twojego(-ich) programu(-ów) o nazwie(nazwach): (uwaga: brak tych plików jest równoznaczny z brakiem rozwiązania zadania)

………………………………………………………………………………………………….. …………………………………………………………………………………………………..

## **Zadanie 2. Strzałki**

Dla danej, dodatniej liczby całkowitej *N*, na kartce papieru rysujemy *N* różnych punktów i numerujemy je liczbami 1, 2, ..., *N*. W tym zadaniu będziemy łączyć punkty ze sobą strzałkami – funkcja *strzałka*(*x,y*) rysuje strzałkę od punktu o numerze *x* do punktu o numerze *y.*

Wywołanie poniżej zapisanej funkcji rekurencyjnej *rysuj*(*x*) poskutkuje narysowaniem pewnej liczby strzałek. Jej jedynym argumentem jest pewna liczba całkowita *x* z przedziału [1, *N* ]. Przeanalizuj funkcję i znajdź odpowiedzi dla podanych zadań.

# **funkcja** *rysuj*(*x*)

```
jeżeli 2*x ≤ N
       strzałka(x, 2*x)
       rysuj(2*x)
jeżeli 2*x + 1 ≤ N
       strzałka(x, 2*x + 1)
       rysuj(2*x + 1)
```
## **Przykład:**

Oto przykładowy rysunek otrzymany w wyniku wywołania *rysuj*(1) dla *N* = 5 i danego układu punktów:

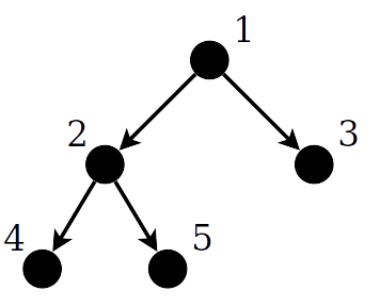

# **Zadanie 2.1. (0–2)**

**2.1. 0–1–2**

Dla *N* = 10 narysuj 10 punktów i ponumeruj je liczbami 1, 2, 3, ..., 10, a następnie połącz strzałkami tak, żeby otrzymać rysunek, który dostalibyśmy w wyniku wywołania funkcji *rysuj*(1). Dobierz punkty tak, aby Twój rysunek był czytelny.

#### *Miejsce na rysunek:*

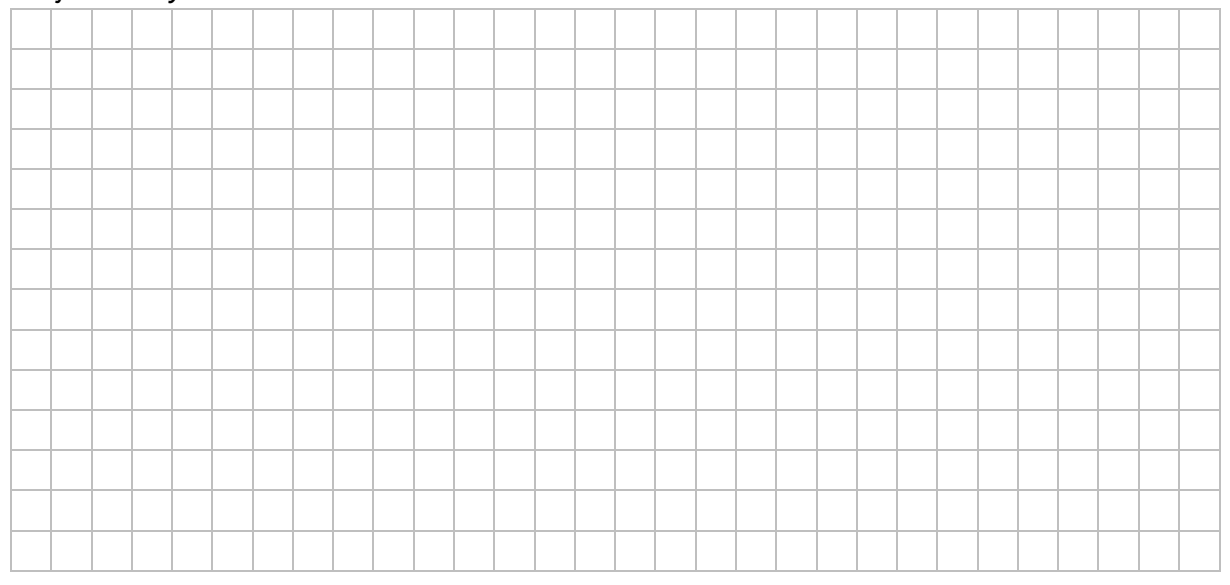

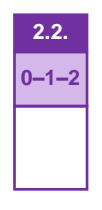

# **Zadanie 2.2. (0–2)**

Podaj, ile strzałek zostanie łącznie narysowanych wyniku wywołania *rysuj*(1):

a) dla *N* = 20 ………………………..

b) dla dowolnego *N* ………………………..

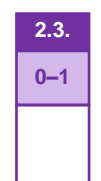

# **Zadanie 2.3. (0–1)**

Niech *N* = 2047. Napisz, po ilu narysowanych strzałkach trzeba przejść, żeby dotrzeć z punktu o numerze 1 do punktu o numerze *N*, jeżeli będziemy się przemieszczać zgodnie z ich zwrotami.

## **Przykład:**

Dla *N* = 5, żeby przemieścić się z punktu o numerze 1 do punktu o numerze 5 należy przejść po dwóch strzałkach.

Odpowiedź: ………………………..

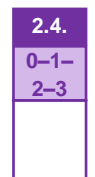

# **Zadanie 2.4. (0–3)**

W pliku pary.txt danych jest 1000 par liczb całkowitych z przedziału [1, 100 000], po jednej parze w wierszu. Liczby w każdym wierszu są rozdzielone znakiem odstępu. Druga liczba w parze zawsze jest większa od pierwszej.

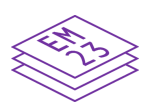

Dla *N* = 100 000 wykonano polecenie *rysuj*(1) dla pewnego układu *N* punktów.

**Napisz program**, który znajdzie i wypisze te pary liczb z pliku pary.txt, które odpowiadają numerom punktów *x* i *y* takich, że z punktu o numerze *x* można przejść po jednej lub wielu strzałkach (zawsze zgodnie z ich zwrotami) do punktu o numerze *y*.

# **Przykład:**

Przykładowo: dla *N* = 5 po strzałkach można przejść z punktu o numerze 1 do punktu o numerze 4, ale nie można przejść z punktu o numerze 3 do punktu o numerze 5.

# **Do oceny oddajesz:**

- plik wyniki2.txt, zawierający odpowiedź do zadania 2.4.
- plik(-i) zawierający(-e) kody źródłowe Twojego(-ich) programu(-ów) o nazwie(nazwach):
- (uwaga: brak tych plików jest równoznaczny z brakiem rozwiązania zadania)

…………………………………………………………………………………………………..

## **Zadanie 3. Liczby**

# **Zadanie 3.1. (0–3)**

Uzupełnij luki oznaczone poziomymi kreskami w poniższym algorytmie **sita Eratostenesa** – algorytmie wyznaczania wszystkich liczb pierwszych nie większych od zadanej liczby całkowitej *N* > 1.

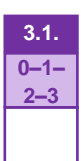

# **Specyfikacja**

Dane:

*N* – liczba całkowita większa od 1

Wynik:

 *SITO*[1..*N*] – tablica logiczna taka, że dla *i* = 1, 2, …, *N*, *SITO*[ *i* ] = PRAWDA, gdy *i* jest liczbą pierwszą, natomiast *SITO*[ *i* ] = FAŁSZ, gdy *i* jest liczbą złożoną

# **Algorytm**

*SITO*[1] ← FAŁSZ dla *i* = 2, 3, …, *N SITO*[ *i* ] ← PRAWDA

dla  $i = 2, 3, \ldots, \underline{\hspace{1cm}}$ 

jeżeli *SITO*[ *i* ] = \_\_\_\_\_\_\_\_\_

*j* ← \_\_\_\_\_\_\_\_

dopóki *j* ≤ *N* wykonuj

*SITO*[ *j* ] ← \_\_\_\_\_\_\_\_\_

*j* ← \_\_\_\_\_\_\_\_

# **Informacja do zadań 3.2.–3.4.**

W pliku liczby.txt zapisanych jest 100 liczb parzystych z przedziału [4, 1 000 000], każda w oddzielnym wierszu.

**Napisz program**(-y) który(-e) znajdzie(-dą) odpowiedzi do poniższych zadań. Odpowiedzi zapisz w pliku wyniki3.txt, a każdą z nich poprzedź numerem odpowiedniego zadania.

Do dyspozycji masz plik liczby przyklad.txt, spełniający warunki zadania – odpowiedzi dla tego pliku podano w treściach zadań. Możesz sprawdzać na nim działanie swojego programu.

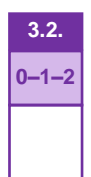

## **Zadanie 3.2. (0–2)**

Dla każdej liczby *x* z pliku liczby.txt sprawdź, czy liczba *x* – 1 jest liczbą pierwszą. Podaj, ile liczb z pliku liczby.txt po pomniejszeniu o 1 daje liczbę pierwszą.

Dla pliku liczby przyklad.txt odpowiedzią jest 94.

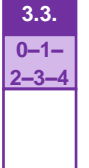

# **Zadanie 3.3. (0–4)**

*Hipoteza Goldbacha* głosi, że każda liczba parzysta większa od 2 jest sumą dwóch liczb pierwszych. Nie wiemy, czy ta hipoteza jest prawdziwa dla wszystkich liczb parzystych dodatnich, ale została potwierdzona dla wszystkich liczb "rozsądnej wielkości", zwłaszcza dla nie przekraczających 10<sup>18</sup>. Oczywiście liczba może mieć więcej niż jeden rozkład na sumę dwóch liczb pierwszych, np.  $22 = 19 + 3 = 17 + 5 = 11 + 11$ . Dla każdej z liczb z pliku liczby.txt rozstrzygnij, **na ile różnych sposobów** da się ją przedstawić jako sumę dwóch liczb pierwszych.

Podaj:

- liczbę, która ma najwięcej różnych rozkładów na sumę dwóch liczb pierwszych, oraz liczbę takich rozkładów
- liczbę, która ma najmniej różnych rozkładów na sumę dwóch liczb pierwszych, oraz liczbę takich rozkładów.

**Uwaga**: przyjmujemy, że dwa rozkłady są różne, jeśli nie zawierają takiej samej pary składników. Przykładowo: rozkłady 22 = 19 + 3 i 22 = 3 + 19 są takie same.

Dla pliku liczby przyklad.txt odpowiedzią jest: 996 37 4 1 (liczba 996 ma 37 rozkładów, a 4 tylko jeden)

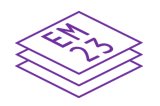

# **Zadanie 3.4. (0–3)**

Dla każdej liczby z pliku liczby.txt znajdź jej reprezentację w systemie szesnastkowym. Dla każdej cyfry szesnastkowej podaj, ile razy występuje ona łącznie w zapisach szesnastkowych wszystkich liczb z pliku liczby.txt.

**3.4. 0–1– 2–3**

Dla pliku liczby\_przyklad.txt odpowiedzią jest

 $0:2$ 

1:3

2:5

3:2 4:94

5:0

6:1

 $7.0$ 

8:2

9:2

 $A:0$ 

 $B:0$ 

C:1

D:1

E:3

 $F:0$ 

# **Do oceny oddajesz:**

- plik wyniki3.txt, zawierający odpowiedzi do zadań 3.2.–3.4.
- plik(-i) zawierający(-e) kody źródłowe Twojego(-ich) programu(-ów) o nazwie(nazwach):

(uwaga: brak tych plików jest równoznaczny z brakiem rozwiązania zadania)

………………………………………………………………………………………………….. …………………………………………………………………………………………………..

# **Zadanie 4. EKOdom**

W EKOdomu działa instalacja zbierająca z dachu wodę deszczową, która jest retencjonowana w zbiorniku i wykorzystywana do celów gospodarczych. W pliku ekodom.txt zapisano ilość zebranej wody deszczowej w kolejnych dniach 2022 roku (w litrach).

#### Fragment pliku:

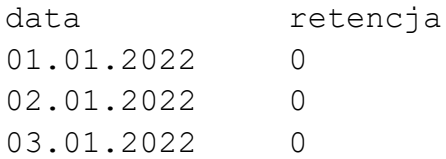

Schemat wykorzystania wody deszczowej:

- Rodzina codziennie (poza przypadkami wymienionymi niżej) zużywa 190 l wody ze zbiornika.
- W każdą środę ze względu na dodatkowe prace zużycie wzrasta do 260 l.
- Dodatkowo w okresie od 1 kwietnia do 30 września, jeśli w kolejnych dniach nie wystąpią naturalne opady, to piątego dnia bez opadów jest podlewany ogródek. Na podlewanie zużywa się 300 l wody. Jeżeli susza się przedłuża, to kolejne podlewanie jest dziesiątego dnia, piętnastego dnia itd.
- Jeśli zabraknie wody w zbiorniku retencyjnym to rodzina korzysta z wody z sieci wodociągowej.
- Zakładamy na potrzeby zadania, że zbiornik na wodę retencyjną nigdy się nie przepełni.
- Z myślą o uproszczeniu symulacji przyjmujemy, że w każdym dniu najpierw następuje retencja opadów w zbiorniku retencyjnym, a potem zużycie wody.

Z wykorzystaniem danych zawartych w plikach i dostępnych narzędzi informatycznych, wykonaj zadania. Odpowiedzi zapisz w kolejnych wierszach pliku tekstowego wyniki4.txt. Odpowiedź do każdego zadania poprzedź numerem tego zadania.

# **4.1. 0–1–2**

# **Zadanie 4.1. (0–2)**

- a) Podaj najdłuższy okres bez opadów (kiedy zbiornik nie był napełniany), datę jego początku i końca.
- b) Podaj, ile razy w okresie od 1 kwietnia do 30 września był podlewany ogródek.

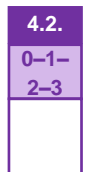

#### **Zadanie 4.2. (0–3)**

Utwórz zestawienie łącznej ilości retencjonowanej wody w każdym miesiącu od stycznia do grudnia.

Na podstawie z tego zestawienia, utwórz wykres kolumnowy, prezentujący ilość retencjonowanej wody w każdym miesiącu. Opisz osie: oś X to nazwa miesiąca, oś Y to łączna ilość retencjonowanej wody w litrach. Dodaj tytuł wykresu.

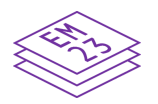

#### **Zadanie 4.3. (0–4)**

W zbiorniku retencyjnym w dniu 1.01.2022 rano (przed użyciem) znajdowało się 5000 l wody.

**4.3. 0–1– 2–3–4**

- a) Podaj liczbę dni w których zabrakło wody w zbiorniku, a brakującą ilość wody pobierano z wodociągów.
- b) Podaj, ile łącznie litrów wody pobrano z wodociągów.

#### **Do oceny oddajesz:**

- plik wyniki4.txt, zawierający odpowiedzi do zadań 4.1.–4.3.
- plik z wykresem do zadania 4.2. o nazwie ……………………………………………..

• pliki z komputerową realizacją Twoich rozwiązań o nazwie(nazwach): (uwaga: brak tych plików jest równoznaczny z brakiem rozwiązania zadania)

………………………………………………………………………………………………….. …………………………………………………………………………………………………..

## **Zadanie 5. Hotel "Panorama"**

W plikach tekstowych: klienci.txt, pokoje.txt, noclegi.txt.zapisano informacje dotyczące realizowanych usług hotelu "Panorama" w okresie od 1.07.2022 do 30.09.2022.

Pierwszy wiersz każdego z plików jest wierszem nagłówkowym, a dane w wierszach rozdzielono znakami tabulacji.

Plik klienci.txt w każdym wierszu zawiera: numer dowodu gościa hotelu (*nr\_dowodu*), nazwisko (*nazwisko*), imię (*imie*) i miejsce zamieszkania gościa (*miejscowosc*).

#### **Przykład**:

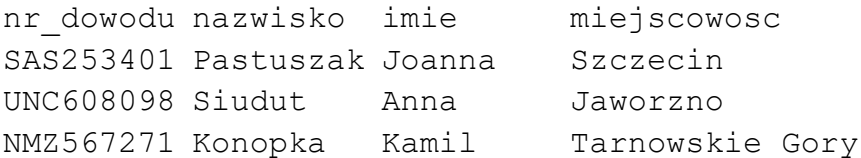

Plik pokoje.txt w każdym wierszu zawiera: numer pokoju (*nr\_pokoju*), standard pokoju (*standard*, gdzie N oznacza normalny, a W – wysoki) oraz cenę wynajęcia pokoju na jedną dobę (*cena*).

#### **Przykład**:

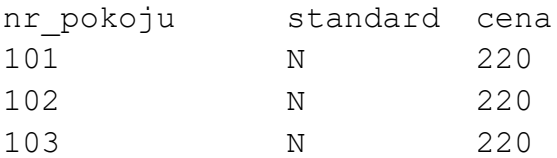

W pliku noclegi.txt zapisano w każdym wierszu: identyfikator pobytu gościa (*id\_pobytu*), datę przyjazdu gościa hotelu (*data\_przyjazdu*), datę wyjazdu gościa (*data\_wyjazdu*), numer dowodu gościa wynajmującego pokój (*nr\_dowodu*) i numer pokoju, który wynajmował (*nr\_pokoju*).

# **Przykład**:

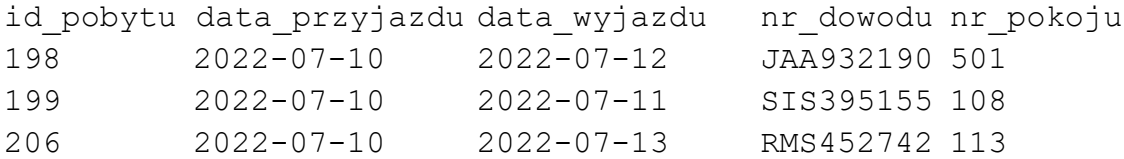

Z wykorzystaniem danych zawartych w plikach i dostępnych narzędzi informatycznych, wykonaj zadania. Odpowiedzi zapisz w kolejnych wierszach pliku tekstowego wyniki5.txt. Odpowiedź do każdego zadania poprzedź numerem tego zadania.

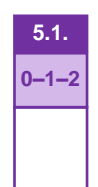

# **Zadanie 5.1. (0–2)**

Podaj imię i nazwisko gościa, który skorzystał łącznie z największej liczby noclegów podczas wszystkich swoich pobytów w hotelu "Panorama". Podaj liczbę tych noclegów.

**Przykład**: dla gościa, który przebywał w hotelu od 10.07.2022 do 12.07.2022 oraz od 15.08.2022 do 18.08.2022 łączna liczba noclegów wynosi 2 + 3 = 5.

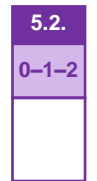

## **Zadanie 5.2. (0–2)**

Podaj zestawienie (imiona i nazwiska) osób, które zapłaciły łącznie za noclegi powyżej 2000 zł.

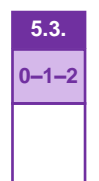

# **Zadanie 5.3. (0–2)**

Podaj numery pokoi o normalnym standardzie (N), których w okresie od 1.07.2022 do 30.09.2022, nie wynajmował nikt z Opola i nikt z Katowic.

## **Do oceny oddajesz:**

- plik wyniki5.txt, zawierający odpowiedzi do zadań 5.1.–5.3.
- plik(-i) z komputerową realizacją Twoich rozwiązań o nazwie(nazwach): (uwaga: brak tych plików jest równoznaczny z brakiem rozwiązania zadania)

………………………………………………………………………………………………….. …………………………………………………………………………………………………..

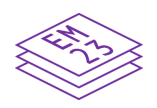

# **Informacja do zadań 5.4. i 5.5.**

Załóżmy, że do opisanych wcześniej tabel bazy danych: *klienci*, *pokoje*, *noclegi* dodano jeszcze jedną – *uslugi\_dodatkowe*, w której zapisano usługi zamówione przez gości hotelu.

Tabela *uslugi\_dodatkowe* składa się z pól: *data\_wykonania* (data, kiedy usługa została wykonana), *id\_pobytu* (identyfikator pobytu gościa, który zamówił usługę), *rodzaj* (rodzaj usługi: śniadanie, obiad, kolacja, basen, masaż, fryzjer), *cena\_uslugi* (cena, którą gość zapłacił za usługę).

# **Zadanie 5.4. (0–1)**

Napisz zapytanie SQL, którego wynikiem będzie zestawienie, w którym dla każdego rodzaju usługi podana będzie liczba wszystkich zamówień tej usługi.

#### *Miejsce na zapis zapytania:*

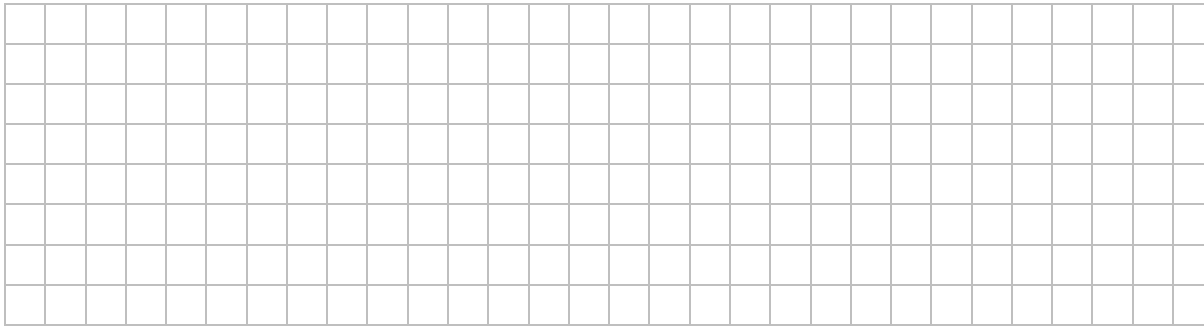

# **Zadanie 5.5. (0–2)**

Napisz zapytanie SQL, którego wynikiem będzie zestawienie zawierające dane gości (imię i nazwisko) korzystających z usług dodatkowych oraz łączne kwoty, jakie zapłacili za usługi dodatkowe.

## *Miejsce na zapis zapytania:*

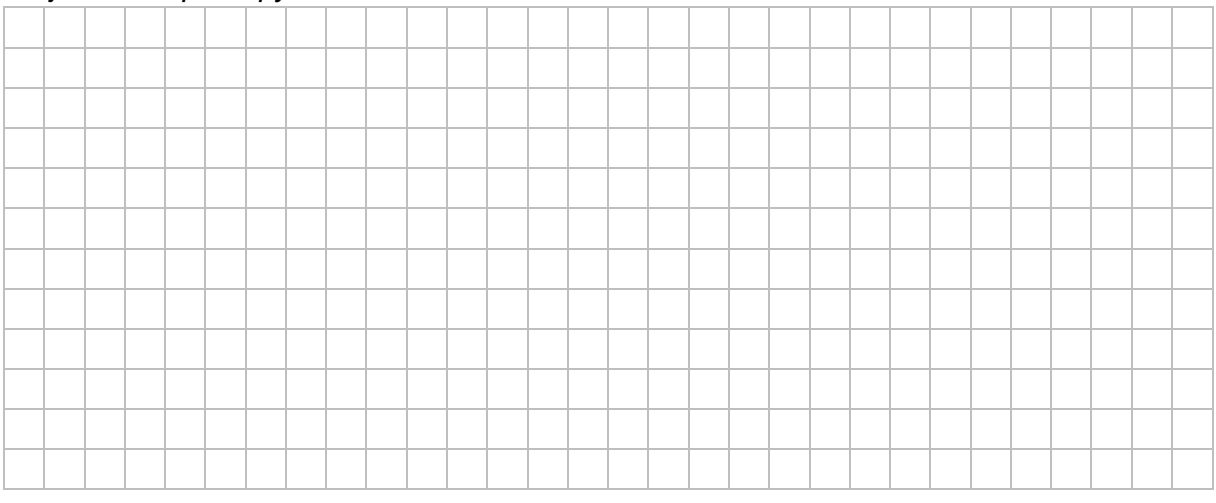

**5.4. 0–1**

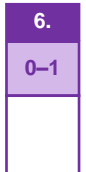

# **Zadanie 6. Protokoły (0–1)**

Dopasuj odpowiedni protokół (FTP, SMTP, IMAP, HTTPS) do podanego opisu:

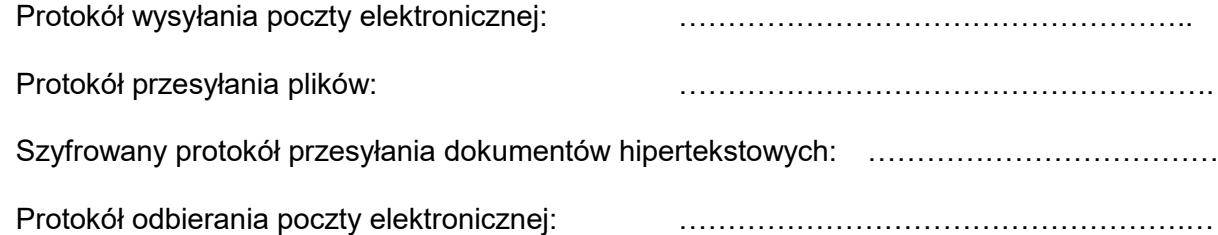

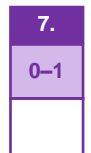

# **Zadanie 7. (0–1)**

Oceń prawdziwość podanych zdań. Zaznacz **P**, jeśli zdanie jest prawdziwe, albo **F** – jeśli jest fałszywe.

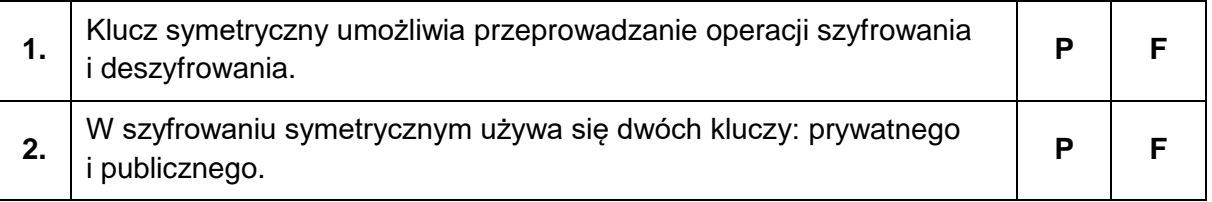

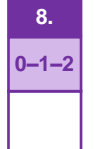

# **Zadanie 8. Systemy liczbowe (0–2)**

Uzupełnij tabelę. Zapisz wyniki działania w zapisie czwórkowym i szesnastkowym.

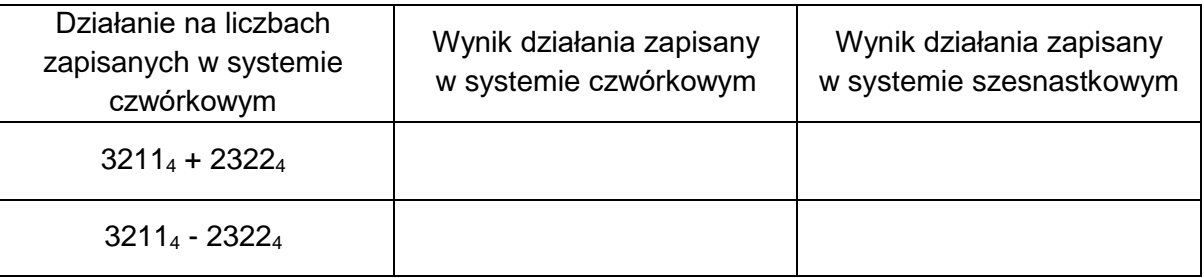

*Miejsce na obliczenia:*

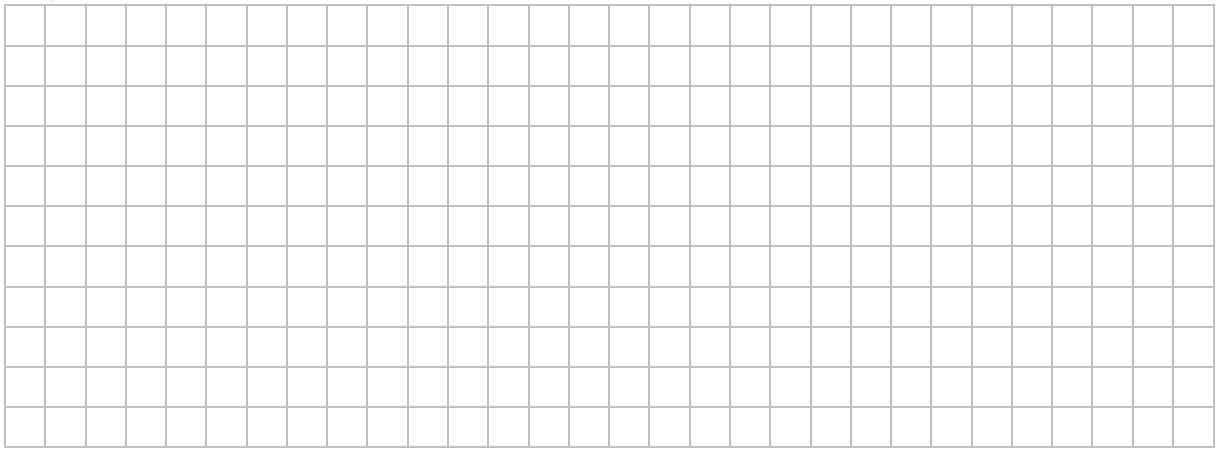

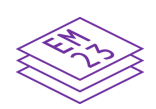

**BRUDNOPIS (***nie podlega ocenie***)**

**INFORMATYKA Poziom rozszerzony** *formuła 2023*

**INFORMATYKA Poziom rozszerzony** *formuła 2023*

**INFORMATYKA Poziom rozszerzony** *formuła 2023*